#### StrongLoop @

### $y$   $\circ$   $f$   $s$   $\circ$

#### [Try It Now](http://strongloop.com/get-started/)

Try StrongLoop locally or on your favorite cloud with simple npm install. Set up your monitoring dashboard.

[Stay In The Loop](http://strongloop.com/newsletter) Subscribe to the StrongLoop Newsletter.

[Sign Up Now!](http://strongloop.com/newsletter)

#### [StrongLoop Suite Docs](http://docs.strongloop.com/display/DOC/Documentation)

Release notes, FAQs, references, glossary and more for LoopBack, StrongNode & StrongOps.

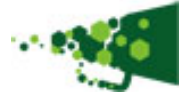

The Latest News and the set of the set of the set of the set of the set of the set of the set of the set of the set of the set of the set of the set of the set of the set of the set of the set of the set of the set of the

## npm install -g strong-cli: Announcing a New Distribution Model

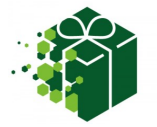

Until now, we've been providing an integrated installer for StrongLoop that included a package of Node.js, plus the StrongLoop command-line tool (slc), example apps, and so on, in a versioned distribution. We did this because we believed developers wanted an easy, one-shot way to get our software. However, as StrongLoop has gathered interest, we've come to understand that most people would prefer it to be available from the [Node Package Manager](https://npmjs.org/doc/cli/npm.html) (npm) instead.

[Read more >>](http://strongloop.com/strongblog/npm-install-g-strong-cli-announcing-a-new-distribution-model/)

# What's New in LoopBack 1.3 -The Open Source, Node.js Mobile Backend

StrongLoop is pleased to announce that LoopBack 1.3 is now available! LoopBack is an open-source, mobile backend framework built on Node.js, that enables you to connect mobile applications to your data. You can run LoopBack on-premise or in the cloud. StrongLoop offers support, training and professional services for LoopBack.

[Read more >>](http://strongloop.com/strongblog/whats-new-in-loopback-1-3-the-open-source-node-js-mobile-backend/)

## StrongOps 2.0 Preview

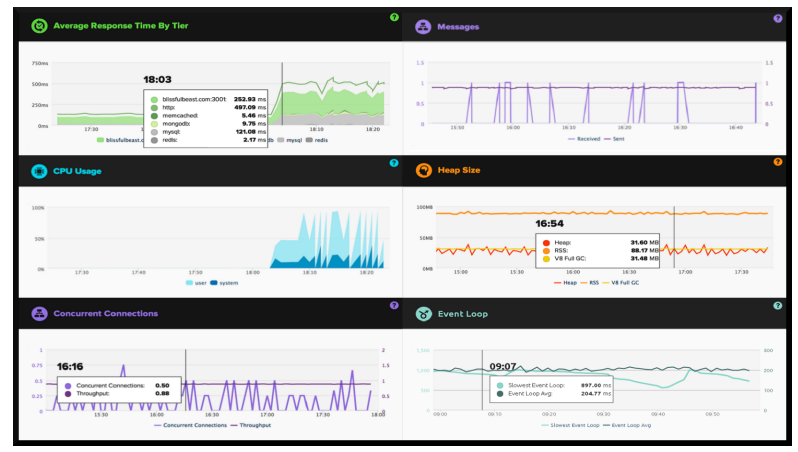

The StrongLoop team is excited to preview StrongOps 2.0, industry's leading performance monitoring and management solution for Node.js. Check out the video below or watch the StrongOps 2.0 preview on [our Vimeo page.](http://vimeo.com/82016562)

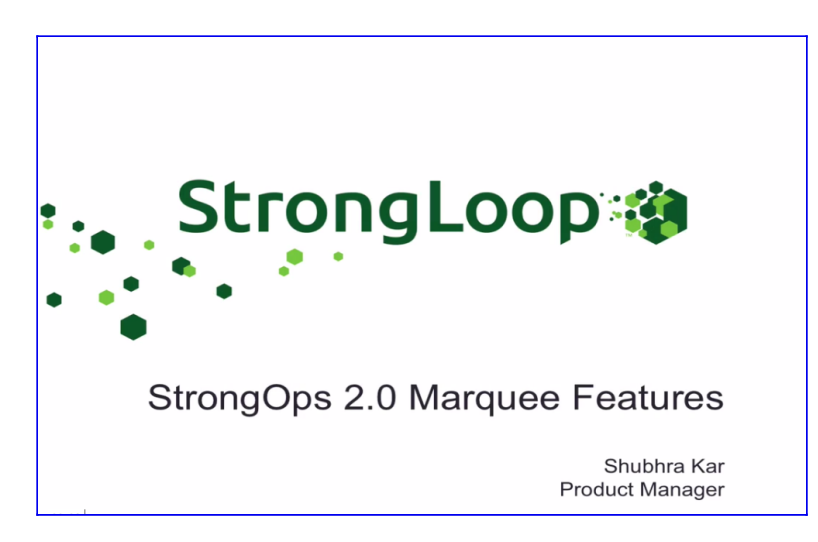

# Announcing Node Fundamentals Training from StrongLoop and OlinData

### Olin**Data**

It's not too early to bang out a few New Year's resolutions, especially if getting some structured training around Node.js is on your to-do list for 2014! StrongLoop is excited to have partnered with OlinData to put together a 3-day training course on "Node.js Fundamentals for Developers."

[Read more >>](http://strongloop.com/strongblog/announcing-node-fundamentals-training-from-strongloop-and-olindata/)

# What's Next?

It's easier than ever to start with StrongLoop. All it takes is an nom install.

- **[LoopBack](http://strongloop.com/strongloop-suite/loopback/)**: An open source, mobile backend based on Node.js.
- **[StrongOps:](http://strongloop.com/strongloop-suite/strongops/)** Debugging, profiling, performance monitoring and scaling with clusters.
- **[StrongNode:](http://strongloop.com/strongloop-suite/strongnode/)** Technical support and bug fixes for Node.js core, popular userland modules and those developed by StrongLoop.

You can get great news, tutorials, and important technical articles from our **StrongBlog**.

Join the discussion about Node and StrongLoop products on **StackOverflow** or by writing us at [callback@strongloop.com](mailto:callback@strongloop.com) with any questions or suggestions for StrongLoop or our newsletter.

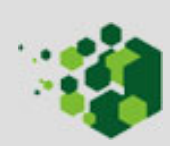